# **Use parameters in methods COMP 102.**

**Victoria University of Wellington**

© Karsten Lundqvist Peter Andreae

### **Even better design: parameters**

- Every time we want a lollipop of a different size or in a different position, we have to modify the code.
- How come we don't have to do that with fillOval?
- fillOval has four parameters: Definition of fillOval: **public** void fillOval(double left, double top, double wd, double ht) {……} Calling fillOval: UI.fillOval(200, 150, 50, 80) UI. fillOval(400, 120, 85, **Parameters Arguments** In the library files In our program

 $\Rightarrow$  fillOval can make many different ovals.

Why can't we do that with lollipop?

# **Improving the program: using parameters**

/\*\* Draw a lollipop at (300, 180), asking the user for its size \*/

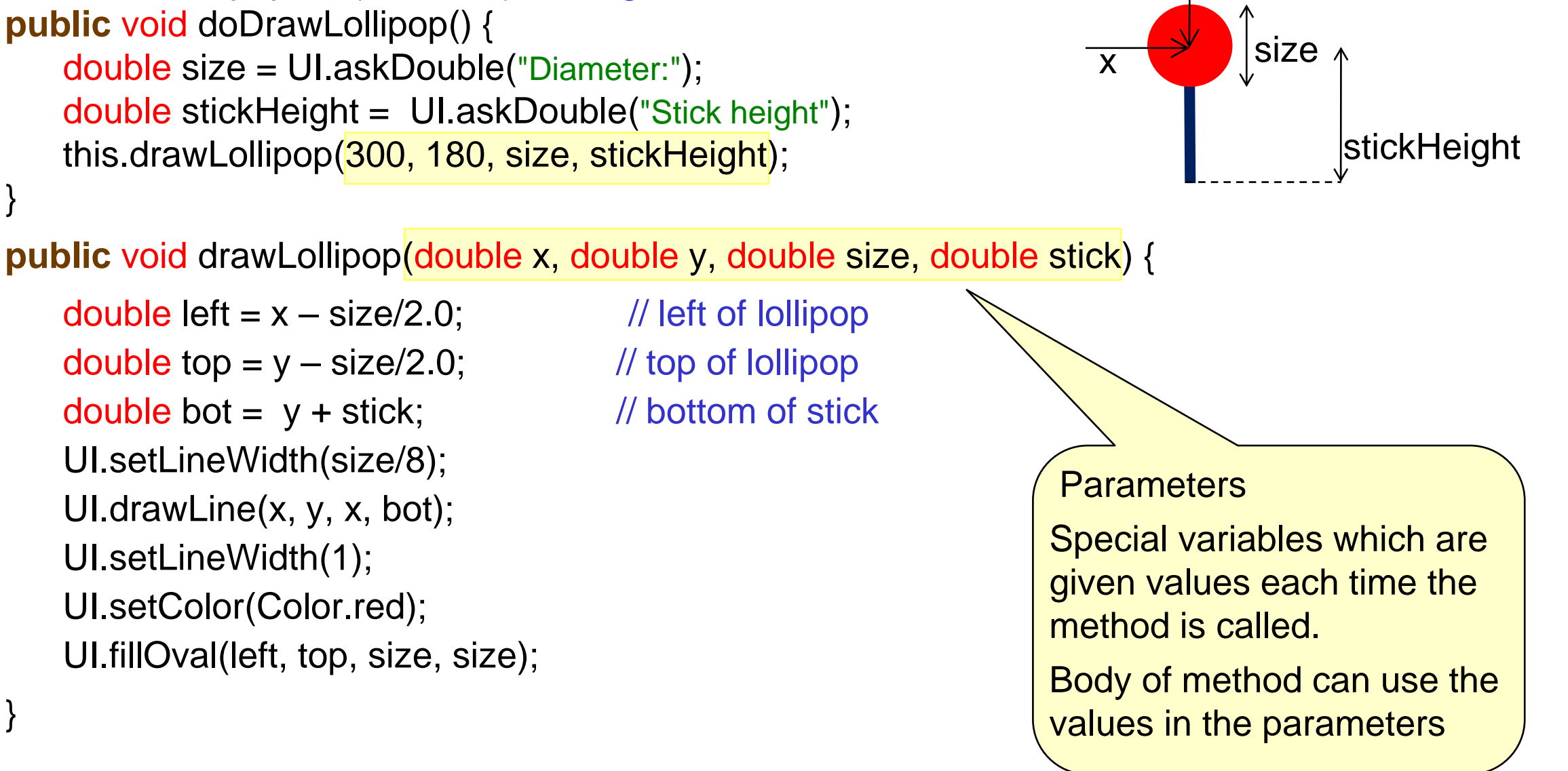

<sup>©</sup> Karsten Lundqvist, Peter Andreae

COMP102: 3

y

# **Syntax: Method Definitions (v2)**

#### /\*\* Draw a lollipop on a stick \*/

:

**public** void drawLollipop(double x, double y, double size, double stick ){

```
double left = x - size / 2.0;
```
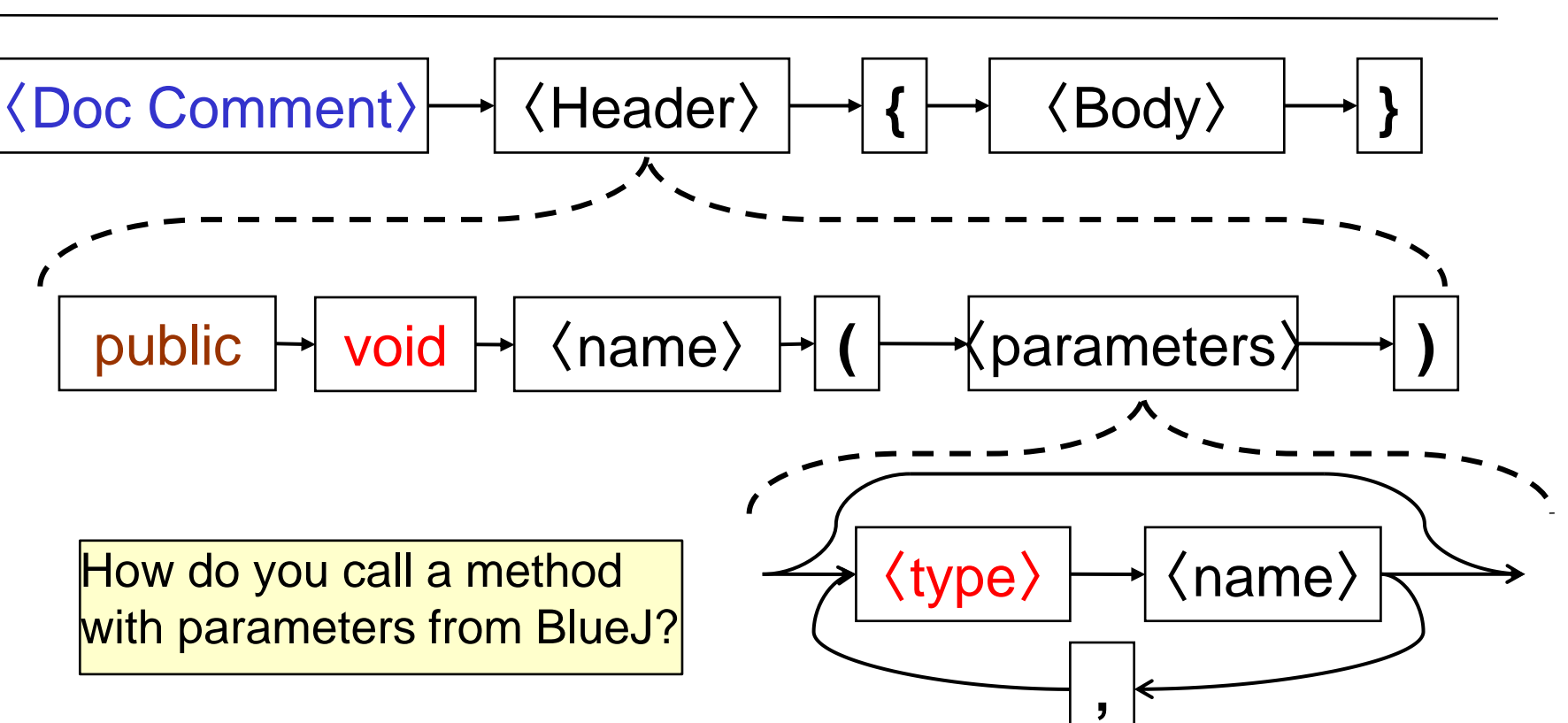

© Karsten Lundqvist, Peter Andreae

# **Method Calls with parameters**

### Method Definition: Like a pad of worksheets

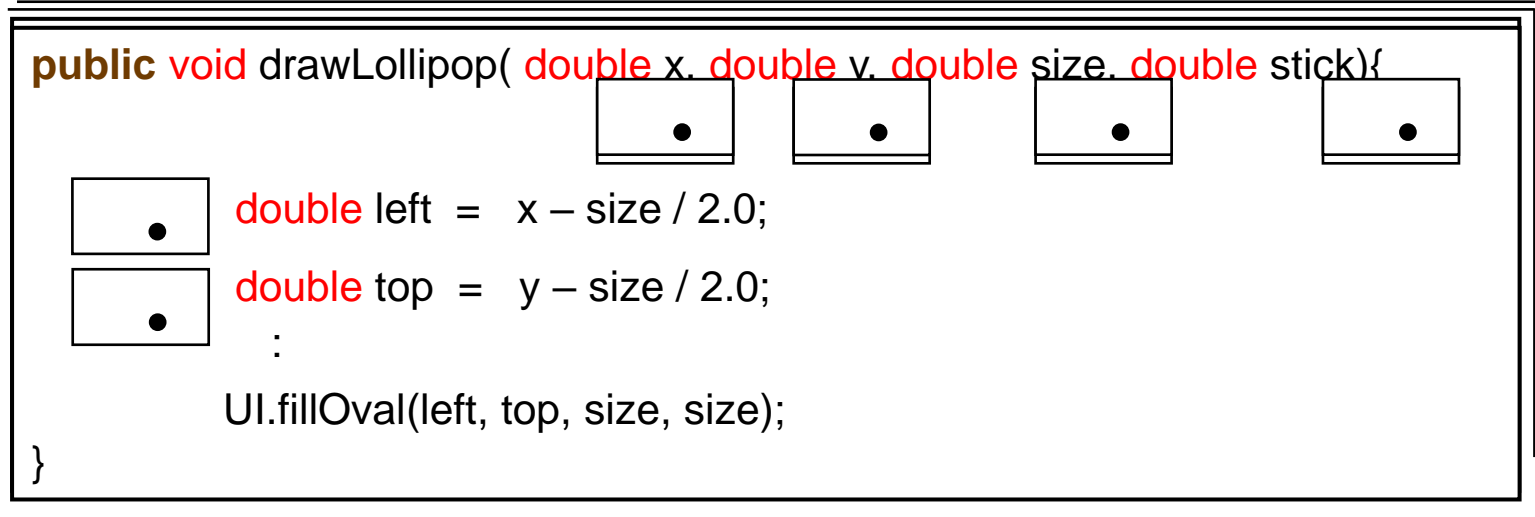

Calling a Method:

this.drawLollipop(300, 100, 75, 95);

- $\Rightarrow$  get a "copy" of the method worksheet
- $\Rightarrow$  copy the arguments to the parameter places
- $\Rightarrow$  perform each action in the body
- $\Rightarrow$  throw the worksheet away (losing all the information on it)

# **Calling drawLollipop**

**public class** Drawer { **public** void drawThreeLollipops() { double diam = UI.askDouble("diameter:"); this.drawLollipop(300, 180, diam, 200); this.drawLollipop(50, 60, diam/2.0, 90); this.drawLollipop(400, 100, diam, 70); }

#### /\*\* Draw a lollipop \*/ **public** void drawLollipop(double x, double y, double size, double stick) {

double left  $= x - size/2.0$ ;  $\frac{1}{2}$  // left of lollipop double top  $= y - size/2.0$ ;  $\frac{1}{2}$  // top of lollipop double bot =  $y +$  stick;  $\frac{y}{x}$  // bottom of stick UI.setLineWidth(size/8); UI.drawLine(x, y, x, bot); UI.setLineWidth(1); UI.setColor(Color.red); UI.fillOval(left, top, size, size);

 $\mathbf i$ 

# **Principle of good design**

- Parameterising a method makes it more flexible and general
	- Allows us to call the same method with different arguments to do the same thing in different ways
	- Allows us to reuse the same bit of code